# **GÉRER SES MESSAGES ET SON EMPLOI DU TEMPS AVEC ZIMBRA**

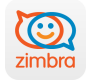

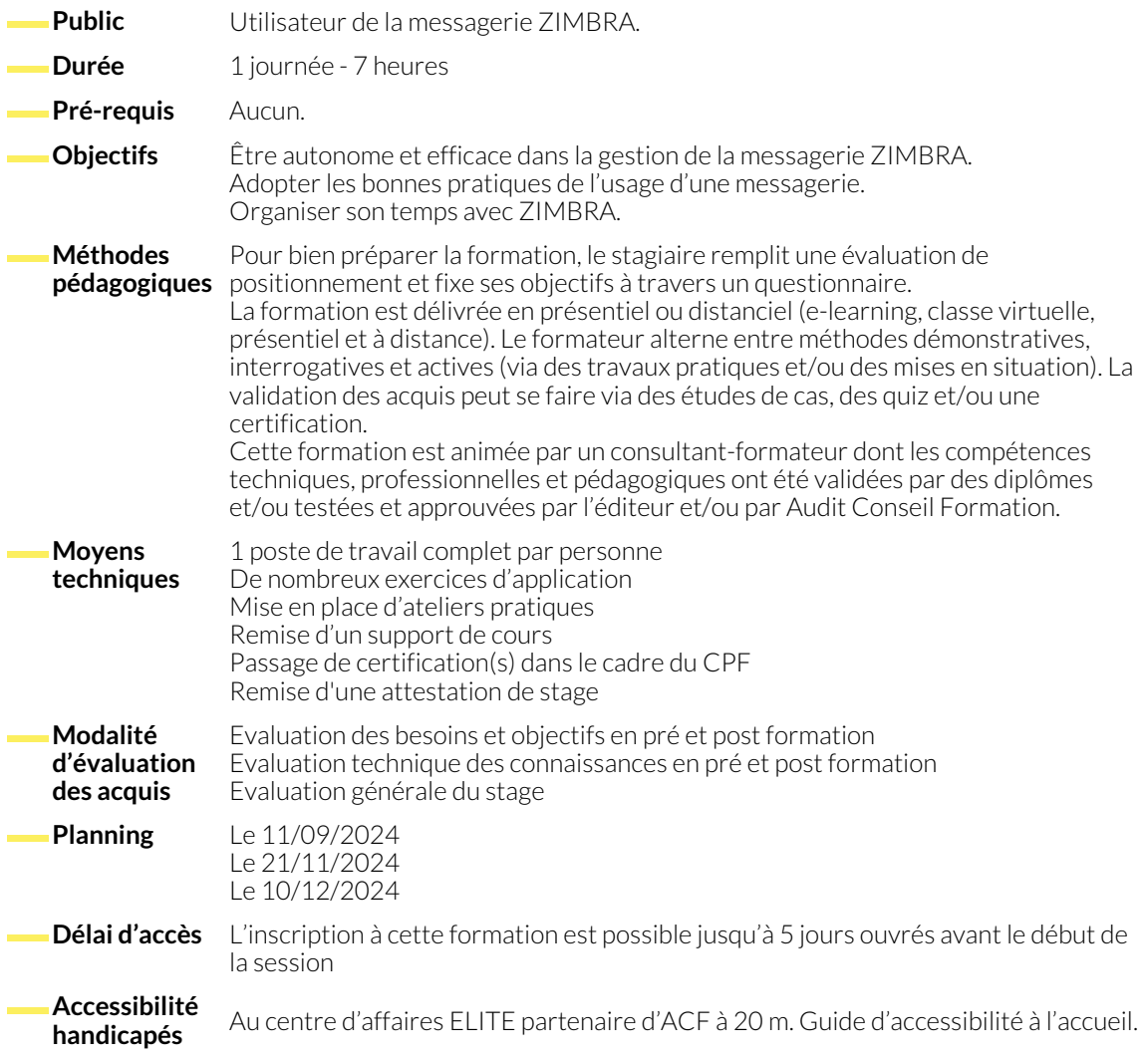

# **1. DÉCOUVRIR ZIMBRA**

- 
- Décrire l'interface de ZIMBRA de la comprendre les principales fonctionnalités

# **2. GÉRER SA MESSAGERIE**

- Créer, répondre, transférer un message en respectant la Netiquette.
- Organiser ses messages à l'aide de dossiers.
- Utiliser les tags.
- Classer automatiquement ses messages
- Ajouter une signature aux messages
- Différer l'envoi de ses messages. ● Récupérer des messages effacés de la corbeille (selon les paramètres).
- Rechercher des messages.
- Gérer les fils RSS.

- **3. GÉRER SES CONTACTS**
	- Créer, modifier un contact.
	- Gérer ses groupes de diffusion.

● Partager un contact.

# **4. ORGANISER SON TEMPS AVEC LE CALENDRIER ET LES TACHES**

- Créer un évènement.
- Partager un calendrier.
- Ajouter un calendrier de type ressource.
- Ajouter une tache.
- Créer et gérer une réunion.
- Créer un calendrier personnalisé.
- Se connecter à un calendrier externe.

## **5. UTILISER LES FONCTIONNALITÉS AVANCÉES**

- Utiliser le porte documents.
- Partager un dossier du porte document.
- Personnaliser les paramètres du compte.
- Déléguer l'accès à son compte de messagerie.
- Ajouter un compte de messagerie.

# **NOUS CONTACTER**

16, ALLÉE FRANÇOIS VILLON 38130 ÉCHIROLLES

### **Téléphone E-mail**

### **Siège social Centre de formation**

87, RUE GÉNÉRAL MANGIN 38000 GRENOBLE

04 76 23 20 50 - 06 81 73 19 35 contact@audit-conseil-formation.com

### **Suivez-nous sur les réseaux sociaux, rejoignez la communauté !**

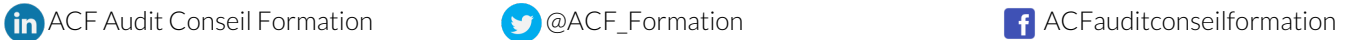